, tushu007.com

<< Office2003 >>

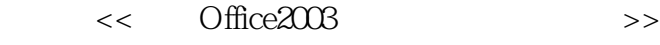

- 13 ISBN 9787536938809
- 10 ISBN 753693802

出版时间:2005-3

页数:309

PDF

更多资源请访问:http://www.tushu007.com

## , tushu007.com << Office2003 >>

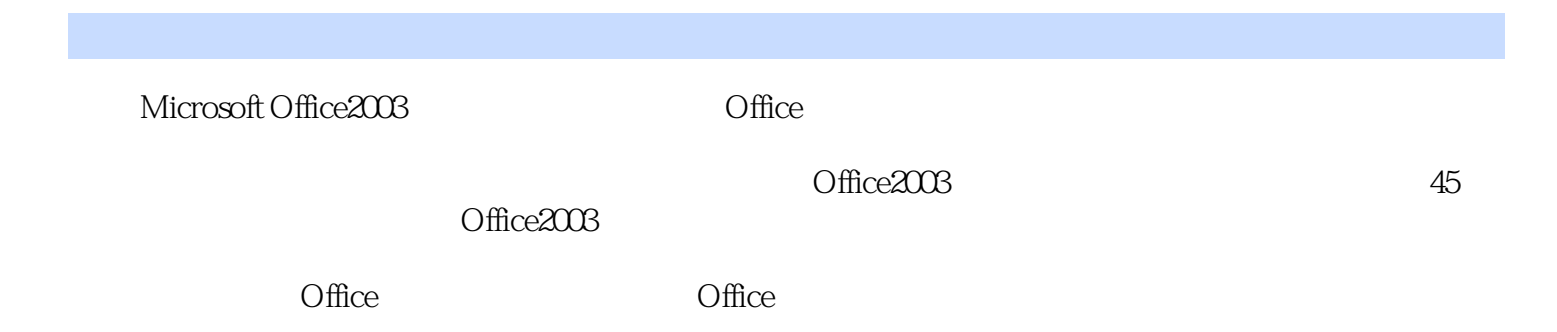

, tushu007.com

<< Office2003 >>

Office 2003 Office 2003 Office 2003  $XML$  $\text{Office } 2003$   $\text{Office } 2003$  Office 2003 <del>Office 2003</del> Office 2003 Word 2003 Word 2003 Word 2003

Word 2003

 $2003$  Excel  $2003$  Excel  $2003$ 

Excel 2003 Excel

PowerPoint 2003 **FrontPage2003** 

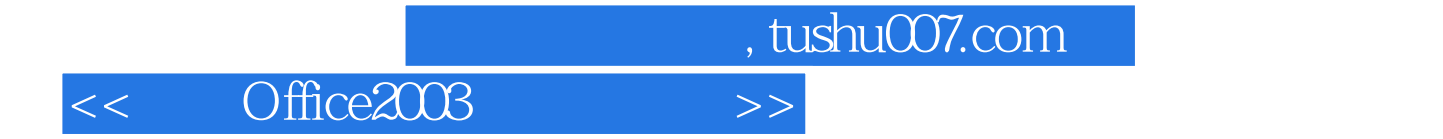

本站所提供下载的PDF图书仅提供预览和简介,请支持正版图书。

更多资源请访问:http://www.tushu007.com